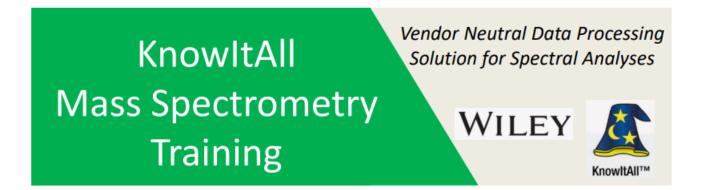

## "Making User Library Using PubChem & MS Interpreter"

James Little Mass Spec Interpretation Services

Handouts for Videos: Website: Little Mass Spec and Sailing https://littlemsandsailing.wordpress.com

**NOTE:** Series of other training videos/handouts for KnowItAll mass spectrometry software on my personal web site.

Sept 18, 2022

### **Skills Needed from Previous Videos and Handouts**

ProcessIt for obtaining an EI spectrum from a GC-MS file
SearchIt/MineIt for searching a mass spectrum
Tips for drawing structures using ChemWindow

**NOTE:** Internet links to my FREE course on using NIST MS Interpreter can be found in the associated handout for this video

### **Another Useful Reference on Databases**

#### **Quick Reference Guide**

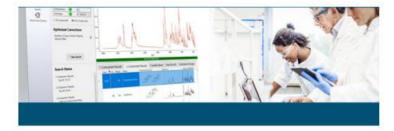

KnowItAll Analytical Edition

Cappright © 2023 by John Wiley & Sans, Inc. KnowldAU is a trademark of Wiley in certain juristifictions. WILEY

Fall 2022

Prepared By O. David Sparkman

How to Use KnowltAll Mass Spectrometry Applications

**NOTE:** Link to Quick Reference Guide found on my personal website

## **File Used for Demonstration**

#### File supplied with AMDIS NIST Software in their Tutorial Folder

🗹 🚞 EAI008.D

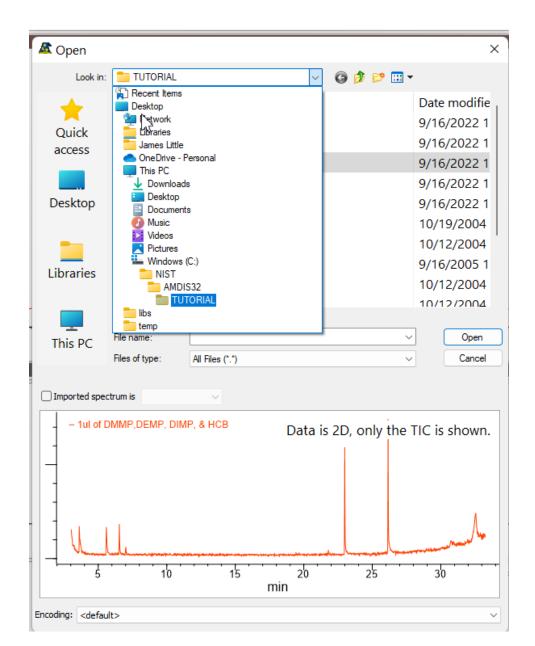

## **Process for Creating User Library (Database)**

- Create a user library (database) in Minelt
- >Obtain a spectrum for first entry using ProcessIt
- ➤Transfer to Minelt
- Draw a structure in ChemWindow
- ➤Transfer to Minelt and add to first record
- ➤Check quality of spectrum using NIST MS interpreter in MinelT
- ➤Add any fields of interest using PubChem option in Minelt
- ➤Add a comment field
- Continue process to add a second record
- Check by picking one of the entries added and search

#### **Training for NIST MS Interpreter to Understand EI Fragmentation**

The use of MS Interpreter can be found in links shown below
Will take a little effort on user to become proficient

Links to References (click on them)

-<u>video tutorial</u> -<u>handout for video tutorial</u> -<u>other useful references</u>

# <u>Other</u> Training of Newly Released Wiley KnowItAll Mass Spec Software on My Website

James Little Website: "Little Mass Spec and Sailing" <u>https://littlemsandsailing.wordpress.com</u>